# Internetin tietoturva - kuka on heikoin lenkki?

#### Markus Peuhkuri

2005-03-03

## **Luennon aihe**

- Turvallisuudesta
- Ohjeita, tapauksia
- Miten hyvät asiat menevät pilalle

## **Otsikoita turvallisuudesta**

- Slammer-mato sulki Davie-Besse ydinreaktorin ohjausverkon 2002
- Blaster-mato viivästytti sähkönsiirtoverkon mittaustietoja ja oli yksi osasyyllinen Koillis-Yhdysvaltojen sähkökatkoon 2003
- $\bullet$  Panix.com<sup>[1](#page-0-0)</sup> menetti piirinimensä hallinnan tammikuussa 2005. Asiakkaiden sähköposti ohjautui kolmannen osapuolen palvelimelle.
- 30 000 henkilötietoa varasttiin George Mason University:stä
- Ryhmä varasti väärillä viivakoodeilla tavaraa 1,5 MUSD arvosta Wal-Mart-kauppaketjulta
- Murtautujalla oli pääsy T-Mobilen verkkoon 7 kk ajan ja pääsi käsiksi henkilötietoihin, valokuviin ja FBI:n dokumentteihin
- Englantilainen nainen ei voi nukkua, koska joku varasti aivotahdistimen kaukosäätimen, laitteen vaihtaminen vaatii uuden leikkauksen.

## **Kuinka selvitän henkilön salasanan?**

- Asenna koneeseen troijalainen tai valvontaohjelma
	- **–** netbus, back orifice, bo2k
	- + salakuuntelu, -katselu, tiedostojen selailu
	- antivirusohjelmat tunnistavat
		- ⇒ täytyy koodata itse
- Salakuuntele (langatonta)verkkoa nykyään vaikeampaa, mutta sopivia laitteita löytyy verkkoliitäntään asennettaviksi.
- Asenna koneeseen näppäilyt tallentava laite: tallentaa 64Ki näppäilyä, USD90

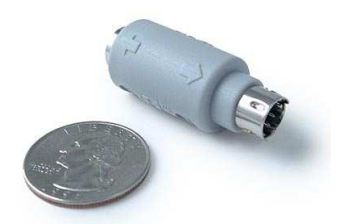

- Hanki TEMPEST-laitteisto
	- **–** . . . tai, osta lahjaksi langaton näppäimistö

<span id="page-0-0"></span><sup>&</sup>lt;sup>1</sup> Iso internet-operattori New Yorkissa

#### **. . .tai kysy vain!**

- Vetoa ongelmaan haluan vain auttaa: (keskiviikkoiltana)
	- **h** Ylläpidosta Mika terve; tietomurron takia palvelimet joudutaan asentamaan uudelleen tiedostot ovat käytettävissä taas maanantaina.
	- **u** Ei tule mitään! Minun pitää saada suunnitelma valmiiksi perjantaihin menessä asiakkaalle tai tulee firmalle isot sakot.
	- **h** Joo, joo. Arvaa oletko ainoa joka sanoo noin? Itselläni on *hauska* viikkonloppu tiedossa.
	- **u** Mikä oli nimesi? Kukas on esimiehesi? Soitan hänelle, niin saa pistää asiat tärkeysjärjestykseen.
	- **h** Huoh. . . No joo, voin koettaa saada tiedostosi väliaikaispalvelimelle, mutta sitä varten tarvitsen tunnuksesi ja salasanasi.
	- **u** Mitäs. . . ? Eihän ylläpito koskaan kysy salasanaa? Kuka oikein olet?
	- **h** Hei, koetan vain saada ne tiedostosi sinulle! Jos annat salasanasi, voin kopioida sinun tiedostosi nopeasti — toinen vaihtoehto on kopioida koko palvelin; saat tiedostot maanantaina.
	- **u** Njaa...
	- **h** Odotas hetki, käyn hakemassa paperisi. . . Työntekijänumerosi on 24671 ja eka salasanasi on ollut "changeme98".
	- **u** Äh. Ok. Salasana on "Uuponen02".
	- **h** Hyvä. Tiedostosi ovat näkyvissä puolen tunnin kuluttua.
- Huijaa aloittelevaa työntekijää
	- **h** Tietoturvaosastolta Mika terve, tervetuloa taloon! Oletko saanut jo opastuksen tietoturvaasioista?
	- **u** En vielä.
	- **h** No, käydään sitten läpi perusasioita:
	- **. . .** *keskustelua*
	- **h** . . .salasanasta vielä, siinä pitää olla sekä isoja ja pieniä kirjaimia että numeroita. Onko salasanassasi niitä?
	- **u** Ei, se on vain tyttönimeni "pienranta".
	- **h** Et olisi saanut sanoa sitä, mutta se ei ole kovin hyvä. Parempi olisi lisätä siihen vaikka kuukausi ja vuosi, esimerkiksi "PienrantaHel03"
	- **u** Joo, vaihdan sen. Osaan tehdä sen.
	- **. . .** *keskustelua*
	- **h** Etköhän pärjäile, hyvää työntekoa.

#### **Miten ihmistä huijataan?**

- Vastavuoroinen auttaminen
- Auktoriteetti
- Sääli
- "Tiimipelaaja" auta kaveria pulassa
- Ahneus
- Luottamusta pienin askelin

## **Turvaongelmat**

**Protokollaongelmat** protokollien suunnittelussa ei riittävää painoa turvaominaisuuksiin

- IP-lähdereititys
- FTP-protokolla

**Ohjelmistovirheet** syötteen olettaminen

- ohjelmointivirheet (puskureiden ylivuodot yms.)
- virheellinen toteutus protokollasta (esim. ICMP redirect)
- mitään *ei pidä olettaa* käyttäjältä tai verkosta tulevasta datasta
- sovellusten yhteistoiminta

**Konfigurointivirheet** oletuskonfiguraatio pielessä

- ominaisuudet tärkeämpiä kuin turvallisuus
- yleensä valitetaan "miksi tämä ei toimi" ⇒ oletusasetukset liian sallivia

## **Haittaohjelmat**

**Virus** leviää toisten ohjelmien tai dokumenttien välityksellä (2001 lopussa yli 60.000 tunnettua, joista ainoastaan muutamia satoja on tavattu levinneinä "villinä".)

- tuhoaa tiedostoja, jopa laitteistoja
- muuntaa tiedostoja
- heikentää suorituskykyä

**Mato** leviää itsenäisesti järjestelmästä toiseen verkon yli

- voi heikentää myös verkon suorituskykyä
- CodeRed, Slammer

**Troijan hevonen** näennäisesti hyödyllinen ohjelma tai dokumentti jolla on salainen toimintatapa

- voi esimerkiksi mahdollistaa murtautumisen koneeseen
- Kukin tyyppi voi
	- **–** paljastaa tietoja, esim. lähtettämällä tiedostoja sähköpostise
	- **–** tarkkailla käyttöä, esim. tallentaa salasanoja
	- **–** mahdollistaa murtautuminen, esim. avaamalla takaportin
- Haittaohjelma voi olla myös *räätälöity* murtautumaan ainoastaan tiettyyn järjestelmään tai paljastamaan yksittäisen käyttäjän tietoja. Tälläistä haittaohjelmaa eivät normaalit virustorjuntaohjelmat välttämättä tunnista. Tämä on eräs tapa teollisuusvakoiluun.

## **Palomuurit**

- Palomuuri eroittaa kaksi *eri turvapolitiikkaa* noudattavaa aluetta
	- **–** yrityksen sisäinen verkko vs. Internet
	- **–** myös yrityksen sisäisessä verkossa esim. osastojen välillä
- Yksikerroksinen palomuuri
	- **–** yksi kone kahden verkon välissä
	- **–** yksinkertainen konfigurointi, virheet vakavia
- Monikerroksinen palomuuri
- **–** palomuuritoiminnallisuus hajautettu useiden laitteiden välille
- **–** neutraaliverkko (DMZ) erotettavien verkkojen välillä
- Konekohtainen ohjelmistopalomuuri
	- **–** ohjelmisto tarkkailee koneen liikennettä
	- **–** mahdollistaa ohjelmapohjaisen valtuutuksen: ainoastaan nimetyt ohjelmat saavat liikennöidä tietyllä tavalla verkkoon
		- ⇒ hienojakoinen turvallisuus
		- ⇒ estää haittaohjelmia
	- **–** turvallisuus riippuu koneen turvallisuudesta: esim. troijalainen voi kytkeä palomuurin pois päältä ennenkuin liikennöi verkkoon. Helppoa koneissa, jossa ei ole erillistä pääkäyttäjää (koti-windowssit), mahdollista myös paremmissa järjestelmissä, mikäli on paikallinen turvaaukko.
- Läpinäkyvyysvaatimus

The introduction of a firewall and any associated tunneling or access negotiation facilities *MUST NOT* cause unintended failures of *legitimate* and *standards-compliant* usage that would work were the firewall not present.[\[1\]](#page-11-0)

• Tuottaa helposti "kova ulkoa, pehmeä sisätä"-suojauksen ⇒ *kun* hyökkääjä saa ohitetua palomuurin, ei enää vaikeuksia

## **Kolme askelta tietoturvaan**

(www.tietoturvaopas.fi)

- 1. Käyttöjärjestelmä ajan tasalle
	- kaikista järjestelmistä löytyy virheitä ⇒ säännöllisesti tarkistettava tietoturvapäivitykset
- 2. Virustorjuntaohjelmisto
	- ei tarpeen, mikäli sovellusohjelmat turvallisia
	- kaupallisissa ohjemissa 20-30 virhettä/KLOC: Mozilla 1.7 1600 KLOC
- 3. Palomuuri käyttöön
	- ei tarpeen, mikäli järjestelmä turvallinen

## **Kuinka turvallisuus rakentuu**

- Turvallisuus on prosessi, ei tuote
	- **–** uusia turvallisuusongelmia tulee
	- **–** ympäristö muuttuu: verkko, sovellukset, käyttäjät
- Turvallisuus riippuu heikoimmasta lenkistä

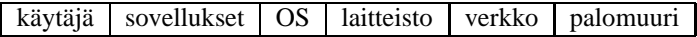

Ei ole mitään merkitystä sillä, käytetänkö 40- vai 128-bittistä salausta tai 512- tai 2048-bittisiä RSA-avaimia, jos salasanan saa arvattua, kysyttyä käyttäjältä tai salakuunneltua koneesta.

## **Kuinka parantaa turvallisutta?**

- Lisätään tekniikkaa
	- lisää monimutkaisuutta
	- järjestelmät jäykkiä ⇒ kierrettäviä
	- luotetaan turvajärjestelmiin liikaa
	- + lisää liikevaihtoa
- Vaaditaan parempi tunnistus
	- lisää monimutkaisuutta
	- virheellisten estojen määrä kasvaa
- Koulutetaan käyttäjiä
	- + motivoitunut käyttäjä erinomainen suoja
	- aina on onnistuttu hämäämään joitakin jonkinaikaa
	- jos turvajärjestelmä estää työnteon, se kierretään

## **Turvallisuus organisaatiossa**

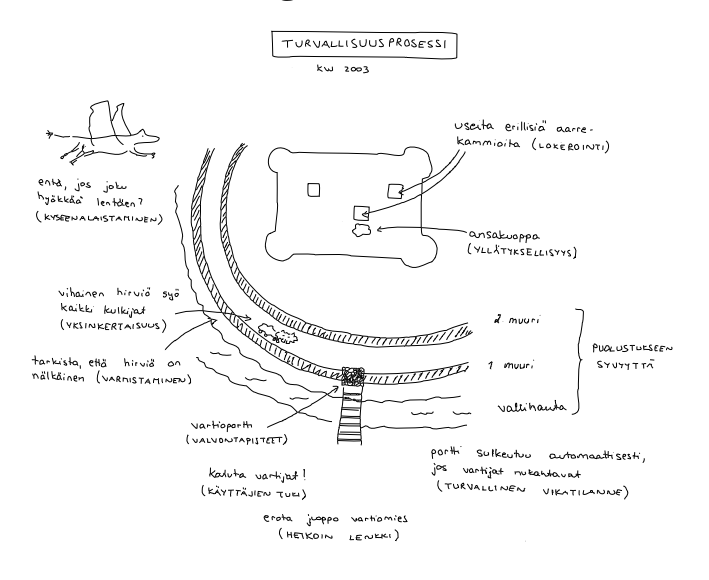

## **Turvallisuus** ↔ **vaarattomuus**

- Security  $\leftrightarrow$  safety
- Järjestelmän vaarattomuutta tutkittaessa, voidaan hyvin harvinaiset tapaukset jättää huomioimatta
- Turvallisuudessa pitää huomioida myös epätodennäköisiä yhteensattumia
	- **–** hyökkääjä pyrkii saamaan järjestelmän nurin
	- **–** menetelmä voi olla täysin arvaamaton
- Väärien positiivisten ja negatiivisten suhde oltava järkevä
- Absoluuttien turvallisuus tuhon alku (Titanic, Enigma)

## **Turvallisuuden viisi askelta**

- 1. Mitä haluan suojata?
- 2. Mitkä ovat riskit?
- 3. Kuinka hyvin turvaratkaisu suojaa riskeiltä?
- 4. Mitä muita riskejä turvaratkaisu aiheuttaa?
- 5. Mitä kustannuksia ja kompromisseja ratkaisusta aiheutuu?

## **Arvioi riskejä**

- Aseta eläimet vaarallisuusjärjestykseen (kuolemantapauksia Yhdysvalloissa)
	- **–** hai
	- **–** koira
	- **–** käärme
	- **–** peura
	- **–** sika
- Todennäköisin kuolinsyy 2000-2003 (Yhdysvalloissa)
	- **–** diabetes
	- **–** junaonnettomuus
	- **–** lentokoneonnettomuus
	- **–** maaliikenneonnettomuus
	- **–** murha
	- **–** salamanisku
	- **–** terrori-isku
	- **–** tulva
- Todennäköisin kuolinsyy 2000-2002 (Suomessa)
	- **–** kurkunpää-, henkitorvi-, keuhkosyöpä
	- **–** diabetes
	- **–** influenssa
	- **–** keuhkokuume
	- **–** astma
	- **–** maaliikennetapaturmat
	- **–** vesikuljetustapaturmat
	- **–** tapat. kaatumiset ja putoamiset
	- **–** hukkumistapaturmat
	- **–** myrkytystapat. pl. alkoholimyrkytys
	- **–** itsemurhat
	- **–** murhat, tapot, muu tahall. pahoinpit.

#### **Ja vastaus on. . .**

- Aseta eläimet vaarallisuusjärjestykseen (kuolemantapauksia Yhdysvalloissa, kokonaismäärä/vuosi)
	- 1. peura (135)
	- 2. koira (18)
	- 3. käärme (15)
	- 4. sika (?)
	- 5. hai (0,6)
- Todennäköisin kuolinsyy 2000-2003 (Yhdysvalloissa vuosittain)
	- 1. diabetes (68 000)
	- 2. maaliikenneonnettomuus (41 000)
	- 3. murha (15 600)
	- 4. terrori-isku (1 000)
	- 5. lentokoneonnettomuus (631)
	- 6. junaonnettomuus (530)
	- 7. tulva (139)
	- 8. salamanisku (87)
- Todennäköisin kuolinsyy 2000-2002 (Suomessa, 1/100 000)
	- 1. keuhkokuume (41)
	- 2. kurkunpää-, henkitorvi-, keuhkosyöpä (32)
	- 3. itsemurhat (21)
	- 4. tapat. kaatumiset ja putoamiset (18)
	- 5. diabetes (9,2)
	- 6. maaliikennetapaturmat (7,2)
	- 7. myrkytystapat. pl. alkoholimyrkytys (3,4)
	- 8. hukkumistapaturmat (2,7)
	- 9. murhat, tapot, muu tahall. pahoinpit. (2,7)
	- 10. astma (1,8)
	- 11. vesikuljetustapaturmat (1,2)
	- 12. influenssa (1,2)

## **Riskien arviointi: yleisesti ihmiset**

- Aliarvioivat usein ottamansa riskit
- Yliarvioivat riskit
	- **–** joihin eivät voi vaikuttaa
	- **–** harvinaiset
	- **–** huomiota herättävät, uutisoidut
	- **–** personoidut riskit

# **Pankkikorttien kloonaus: lukija**

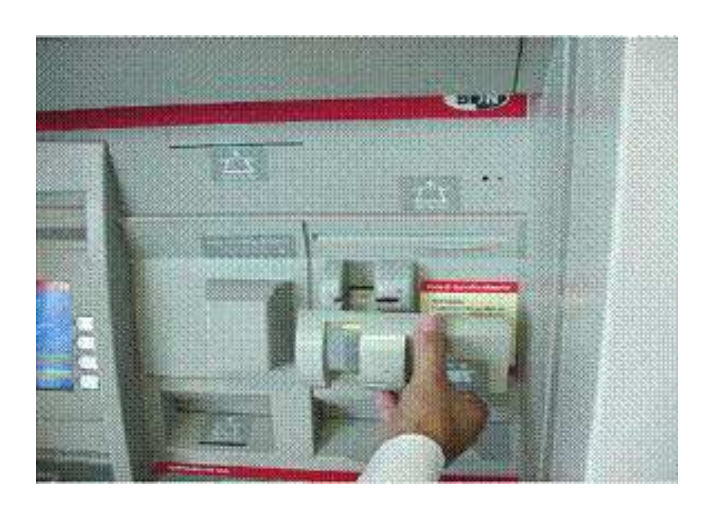

# **Lukija paikoillaan**

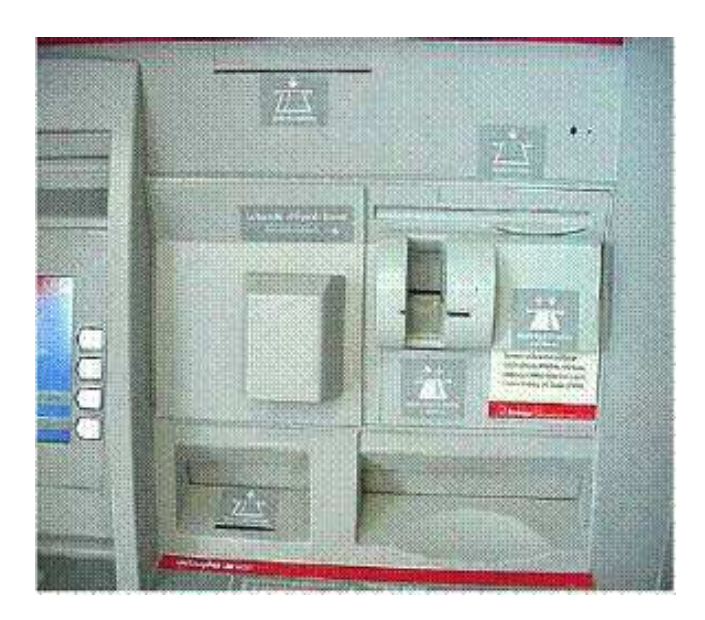

# **PIN-kamera esitekotelossa**

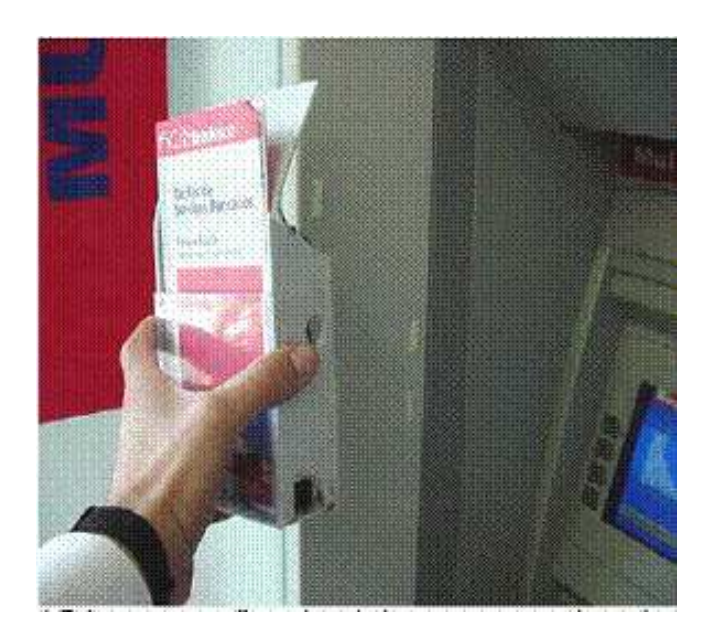

#### **PIN-kamera toimintavalmiina**

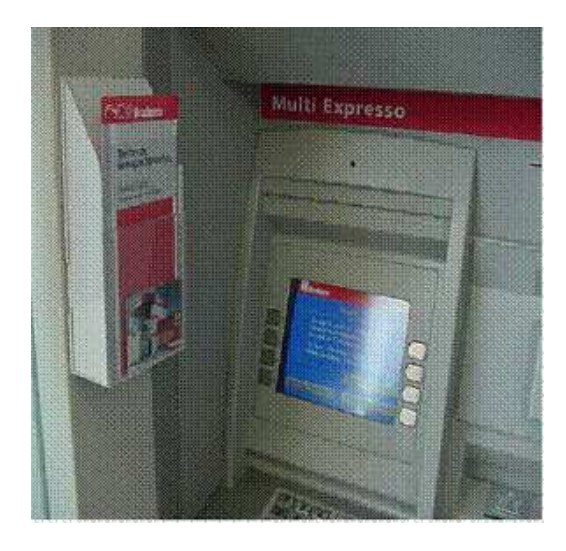

**Mistä tietää kuka siellä vastaa**

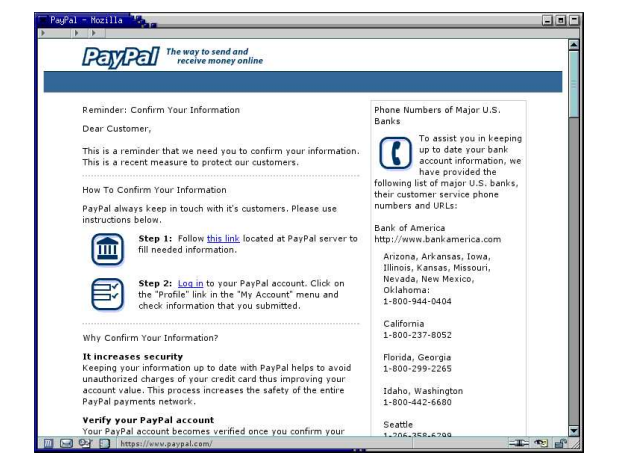

## **Katsotaas viestiä tarkemmin (HTML)**

• Status-kenttää vaihdetaan 25 ms välein

```
var boodschap = 'https://www.paypal.com/';
function dgstatus()
{
     window.status = boodschap;
        timerID= setTimeout("dgstatus()", 25);
}
```
• Linkissä onkin IP-osoite

Follow <a href="http://**210.78.22.113**/verify.html">this link</a> located at **PayPal server** to fill needed information.

• PayPal on Kaliforniassa

```
Domain Name: PAYPAL.COM
Administrative Contact, Technical Contact:
  Inc., PayPal (36270680P) hostmaster@PAYPAL.COM
  1840 Embarcadero Rd.
  Palo Alto, CA 94303
```
US 408-376-7400 fax: 650.251.1101

```
• www.paypal.com on myös
```

```
www.paypal.com has address 64.4.241.32
OrgName: PayPal
OrgID: PAYPAL
Address: 303 Bryant Street
City: Mountain View
StateProv: CA
PostalCode: 94041
Country: US
NetRange: 64.4.240.0 - 64.4.255.255
CIDR: 64.4.240.0/20
```
• Ilmeisesti päivityspalvelin (210.78.22.113) ulkoistettu Kiinaan?

```
inetnum: 210.78.22.64 - 210.78.22.128
netname: SHJITONG-CN
descr: JiTong Shanghai Communications Co.,Ltd
address: Room 1001,Lekai Builing,Shangcheng Road,
address: Pudong Xin district,Shanghai
country: CN
```
## **Muita vedätyksiä**

• Näytetty linkki ja "oikea" linkki eivät vastaa toisiaan

```
...secure server
<a href="http://www.scam.example/">
https://www.paypal.com</a>...
```
- Melkein sama nimi
	- **–** www.PayPaI.com
	- **–** www.PayPa1.com
	- **–** www.paypal-secure.com
	- **–** homomorfismi: www.p&1072;ypal.com
- http://www.paypal.com:secure.information.update@10.12.80.5/
- http://www.paypal.com%01:secure@10.12.80.5/
- Monia vastaavia huijauksia toteutettu eri yrityksille, tyypillisesti pankeille

#### **Toinen phishing-hyökkäys**

- From: ITviikko Digilehti <itviikko.digilehti@sanoma.fi>
- Rekisteröintilinkki

```
Rekisteröidy Digilehden lukijaksi
<A href="http://www.webstudio.fi/itviikko/esittely.html"
target=_top>tästä</A>
```
Ei itviikko.fi?

domain: webstudio.fi descr: SOPRANO COMMUNICATIONS OY

• Sähköpostin lähettäjä:

```
Received: from mail pickup service by mail.swelcom.fi
  with Microsoft SMTPSVC; Thu, 20 Jan 2005 12:50:28 +0200
```
Ehkä murrettu palvelin, ei **itviikko.fi**?

domain: swelcom.fi descr: SWelcom Oy

• Web-osoite osoittaa jonnekin muulle ja jokin kolmas osapuoli on lähettynyt joku kolmas osapuoli ⇒ Phishing-hyökkäys?

Viesti oli kuitenkin "oikea" (varmistettu ITViikon toimituksesta), vaikka siinä oli kaikki phishinghyökkäyksen merkit. Tavallisen käyttäjän on hyvin vaikea eroittaa "oikeat" ja "huijaus"sähköpostit; teknisesti ei välttämättä mitään eroa.

# 0 01/01/1997 01/01/1998 01/01/1999 01/01/2000 01/01/2001 01/01/2002 01/01/2003 01/01/2004 01/01/2005 50 100 150 200 250 spam varmaan virus

#### **Roskaposti – kiusasta ongelmaksi**

#### **Roskapostin torjunnasta**

- Tekninen ratkaisu ei ole lopullinen
	- **–** verkkoliikennettä
	- **–** prosessointia
	- **–** suodattimet ja järjestelmät kierrettävissä
- Ratkaisu saatava polittiselta tasolta
	- **–** pääosa spämmistä on peräisin Yhdysvalloista
	- **–** oikeuslaitoksen uhka ainoa "todellinen" hidaste

#### **Yhteenveto**

- Turvallisuus on monen asian summa
- Hyökkäykset muuttuvat ja muttavat pelin sääntöjä
- Turvallisuus on aina valinta ja kompromissi
- Tekniset järjestelmät kierrettävissä ⇒ huolehdittava siitä, että järjestelmä ei romahda

## <span id="page-11-0"></span>**References**

[1] N. Freed. Behavior of and Requirements for Internet Firewalls. Request for Comments RFC 2979, Internet Engineering Task Force, October 2000. (Informational). URL:<http://www.ietf.org/rfc/rfc2979.txt>.